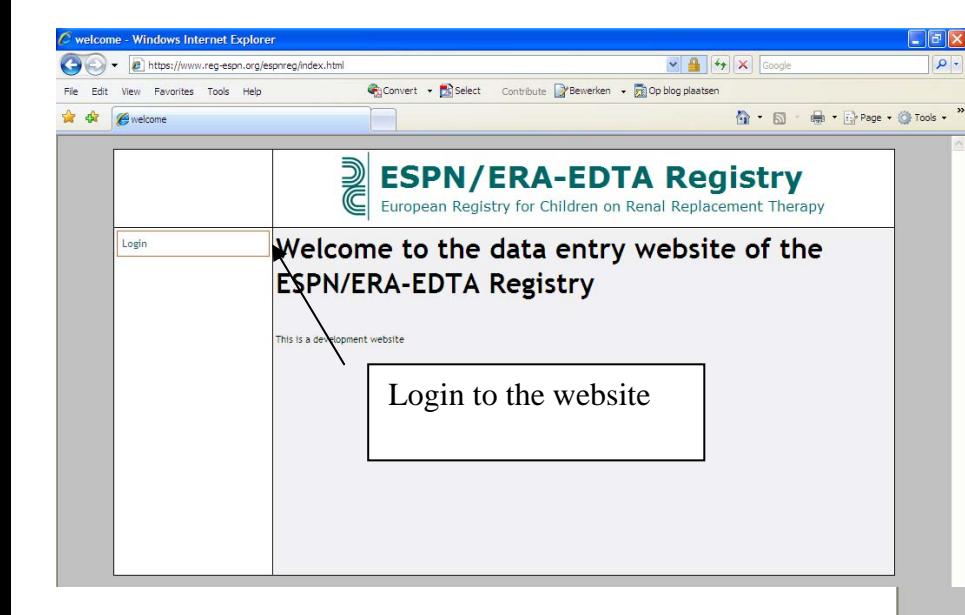

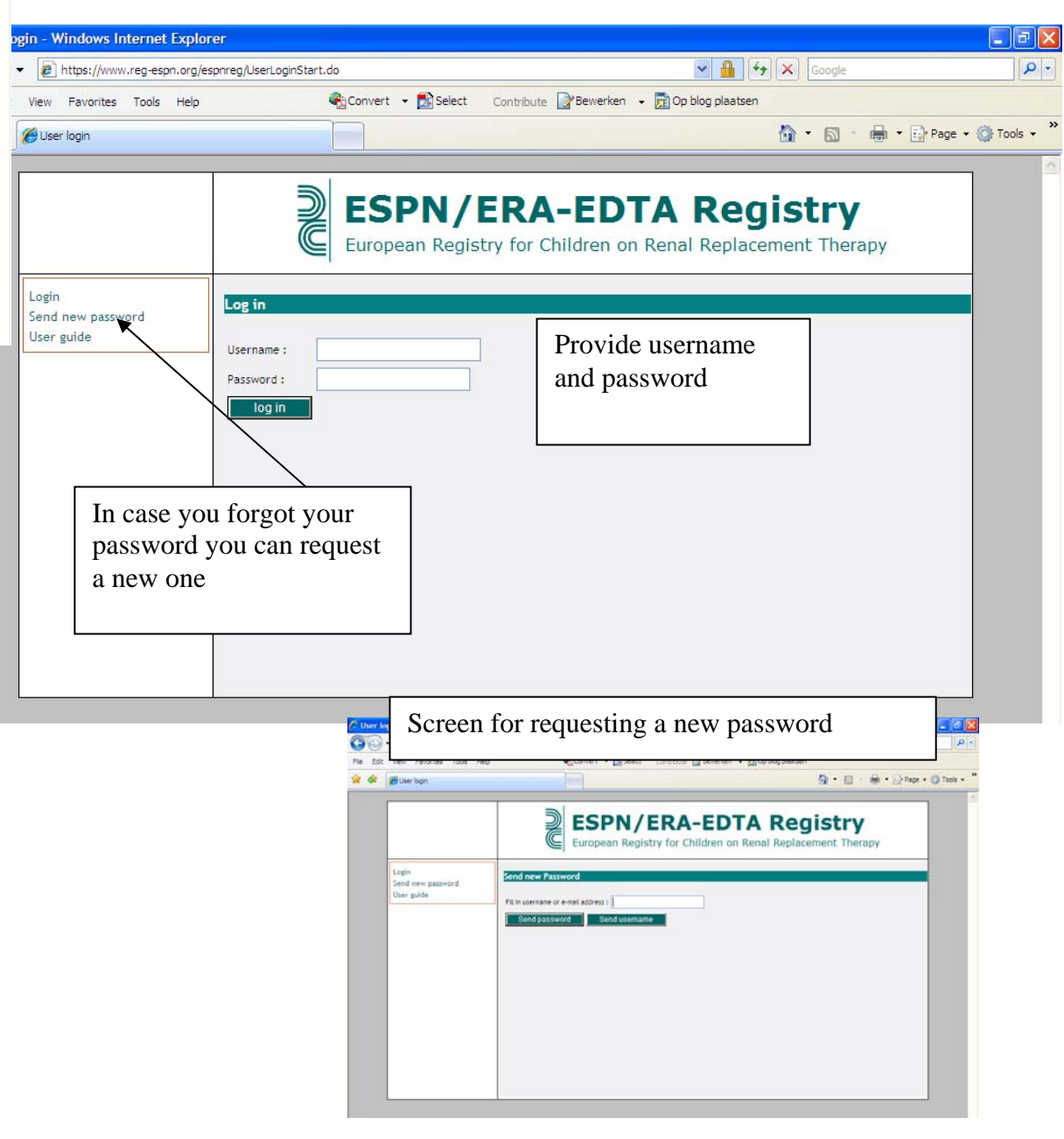

Overview screen

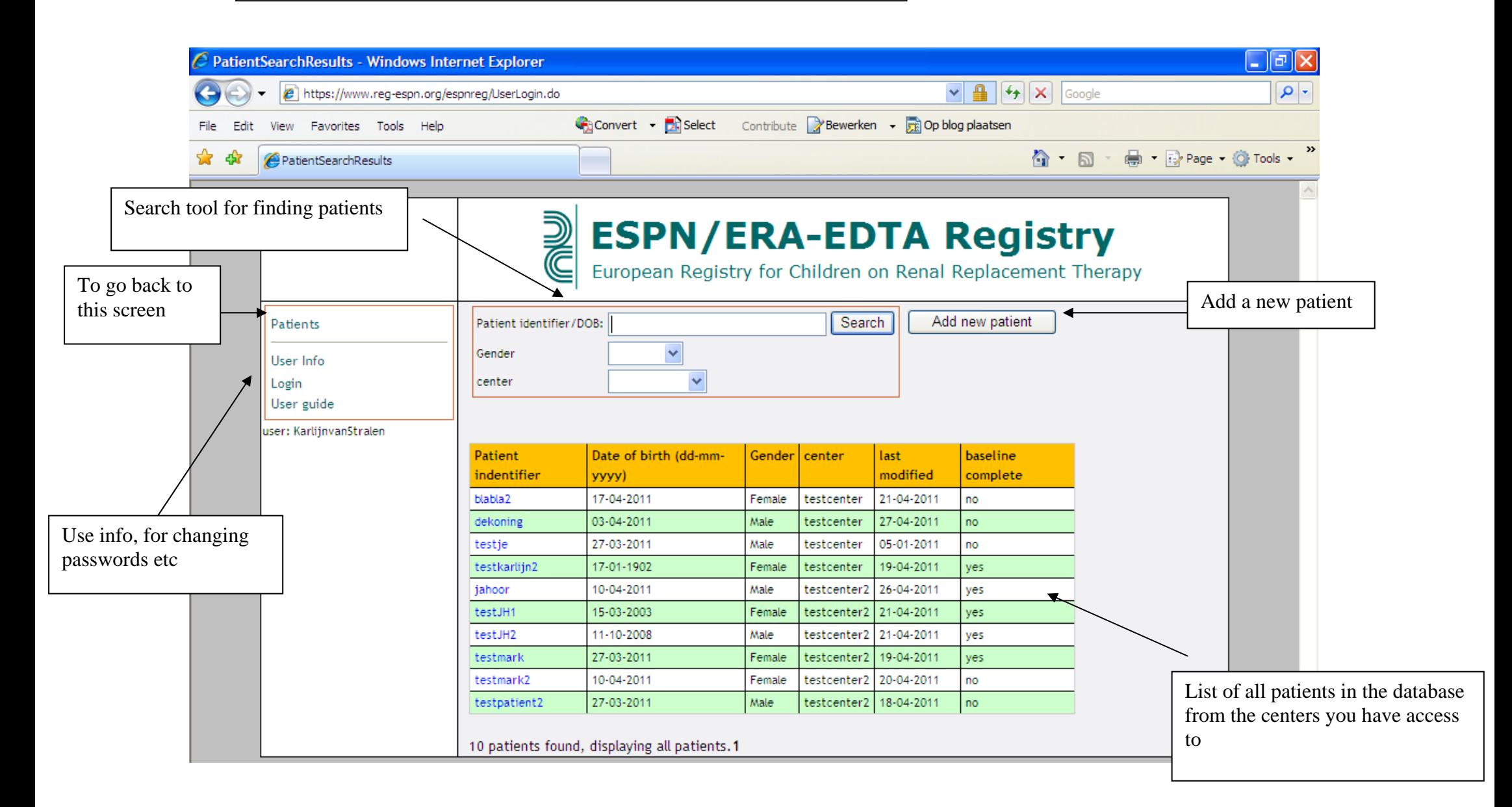

Insert a new patient screen

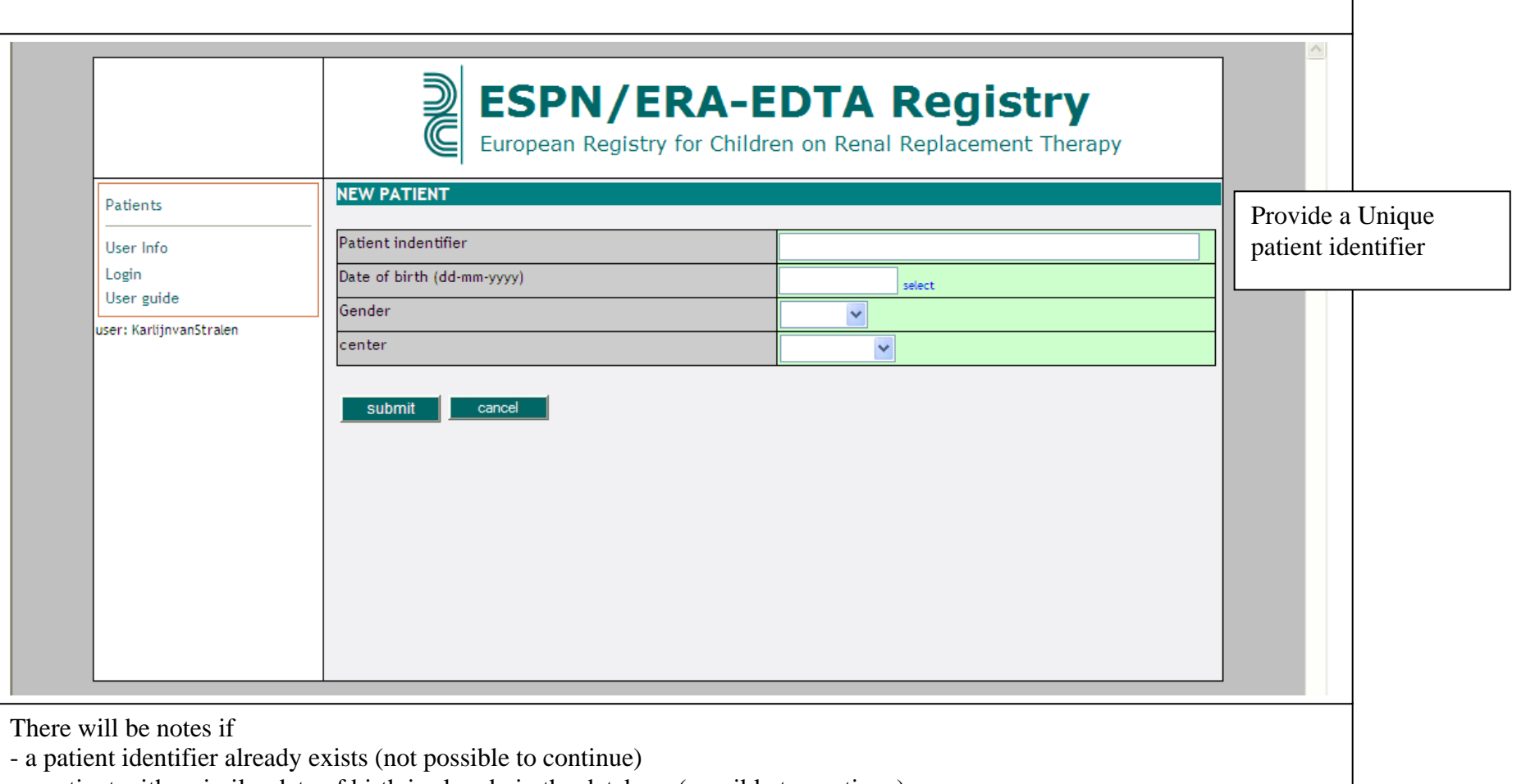

- a patient with a similar date of birth is already in the database (possible to continue)

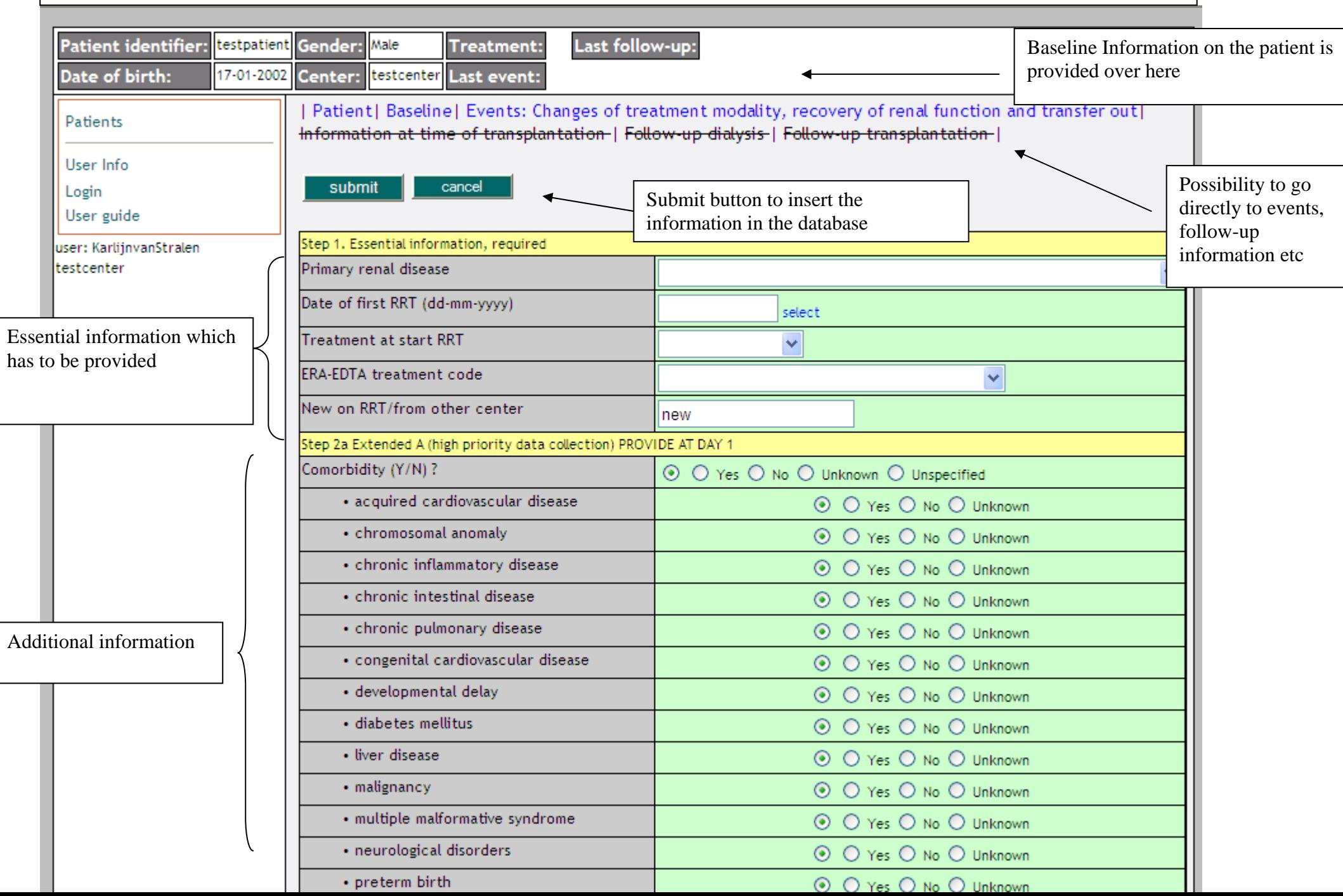

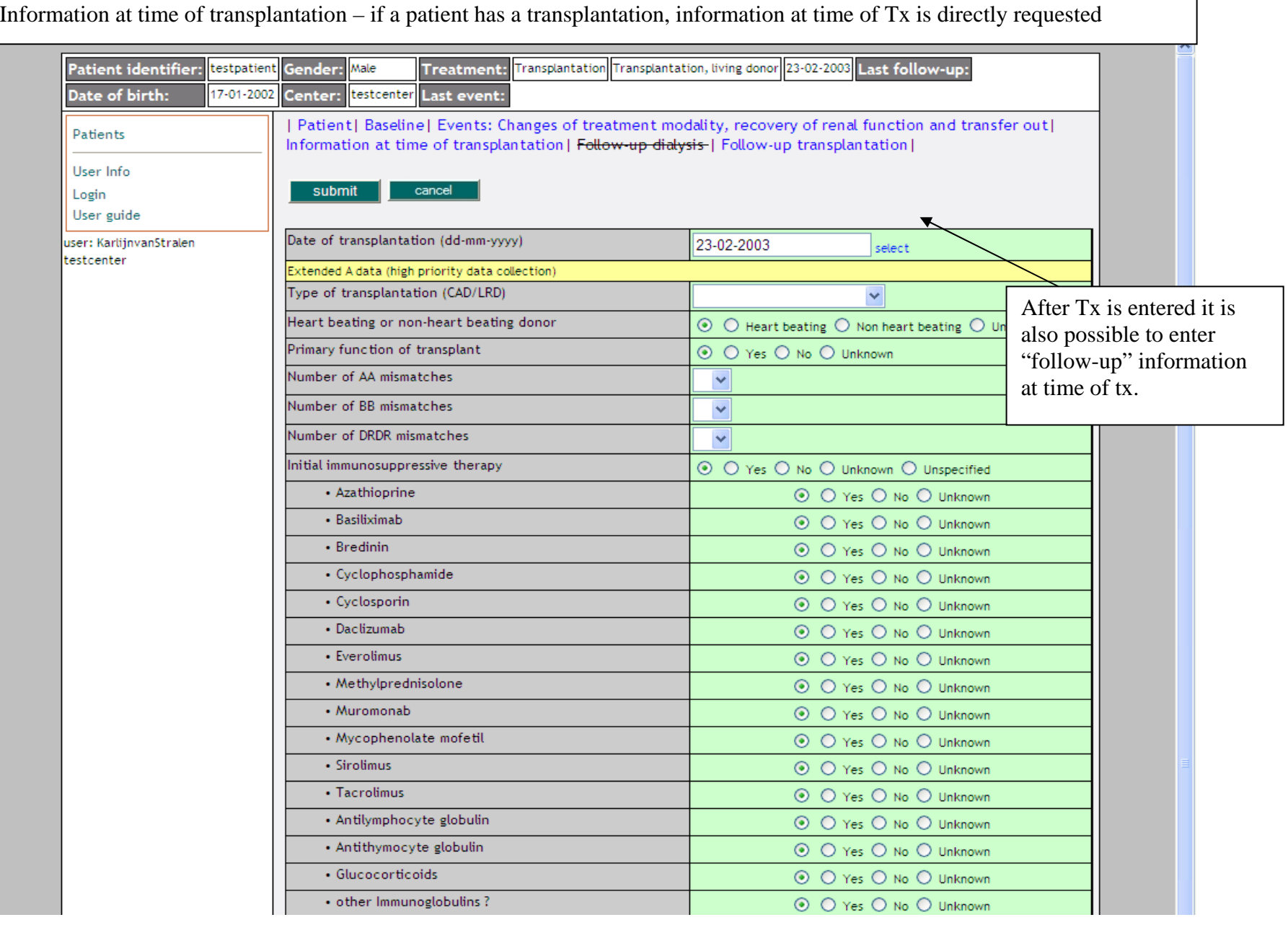

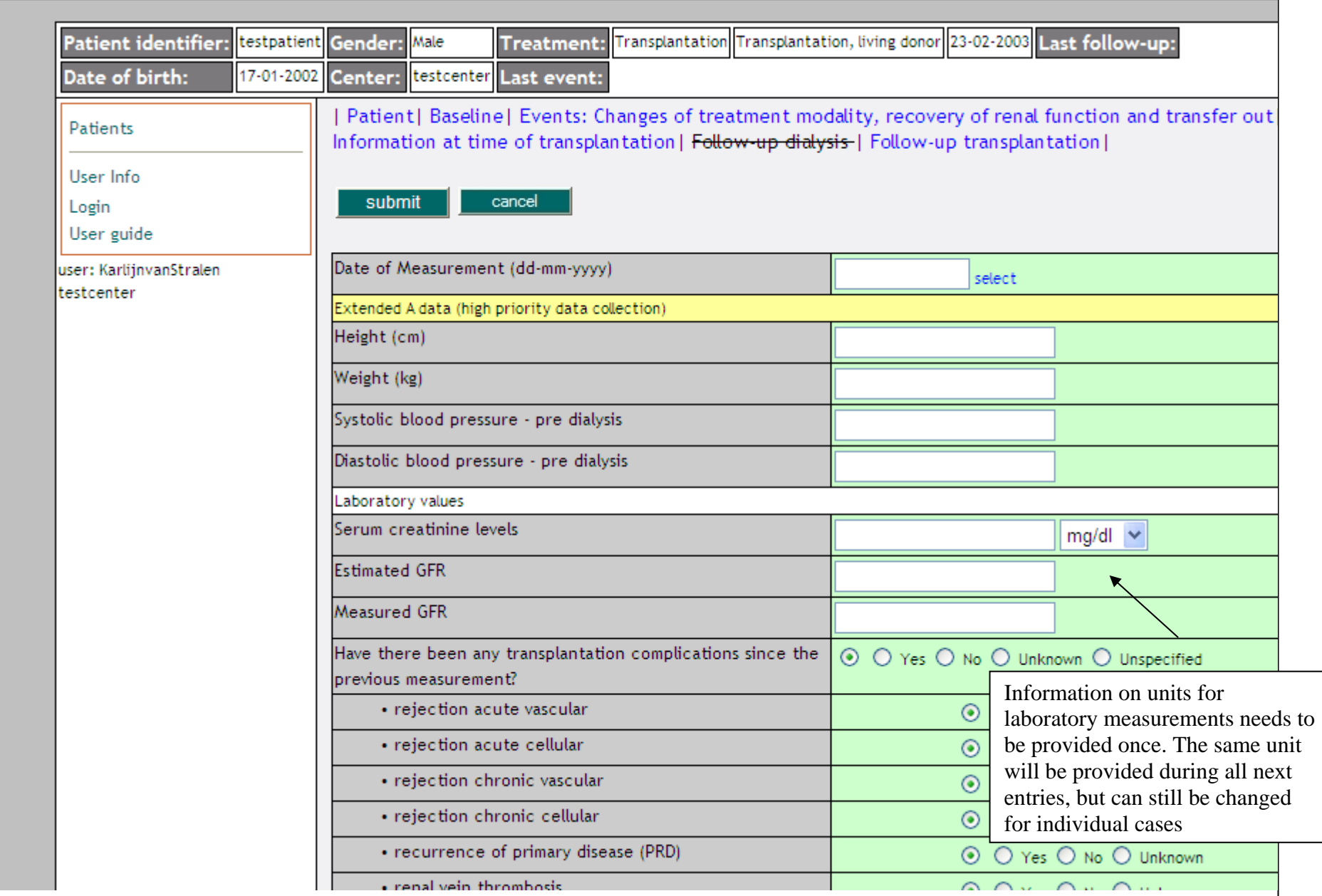